### , tushu007.com

 $<<$ Pro $/E$  Wildfire  $50$ 

 $<<$ Pro/E Wildfire 5.0

- 13 ISBN 9787302286295
- 10 ISBN 7302286299

出版时间:2012-6

PDF

#### http://www.tushu007.com

## $<<$ Pro $/E$  Wildfire  $50$   $>>$

### , tushu007.com

 $\mathbb{P}$ ro $\mathbb{E}$  Wildfire5.0  $\qquad \qquad$   $\qquad \qquad$   $\qquad \qquad$   $\qquad$   $\qquad \qquad$   $\qquad$   $\qquad$   $\qquad$   $\qquad$   $\qquad$   $\qquad$   $\qquad$   $\qquad$   $\qquad$   $\qquad$   $\qquad$   $\qquad$   $\qquad$   $\qquad$   $\qquad$   $\qquad$   $\qquad$   $\qquad$   $\qquad$   $\qquad$   $\qquad$   $\qquad$   $\qquad$   $\qquad$   $\qquad$ Pro/E Wildfire5.0

STEPbySTEP

 $\mathbb{P} \text{ro} \times \text{Width} \text{re}$   $\mathbb{R}$ 

 $Pro/E$ 

 $\le$  Pro/E Wildfire 5.0  $\implies$ 

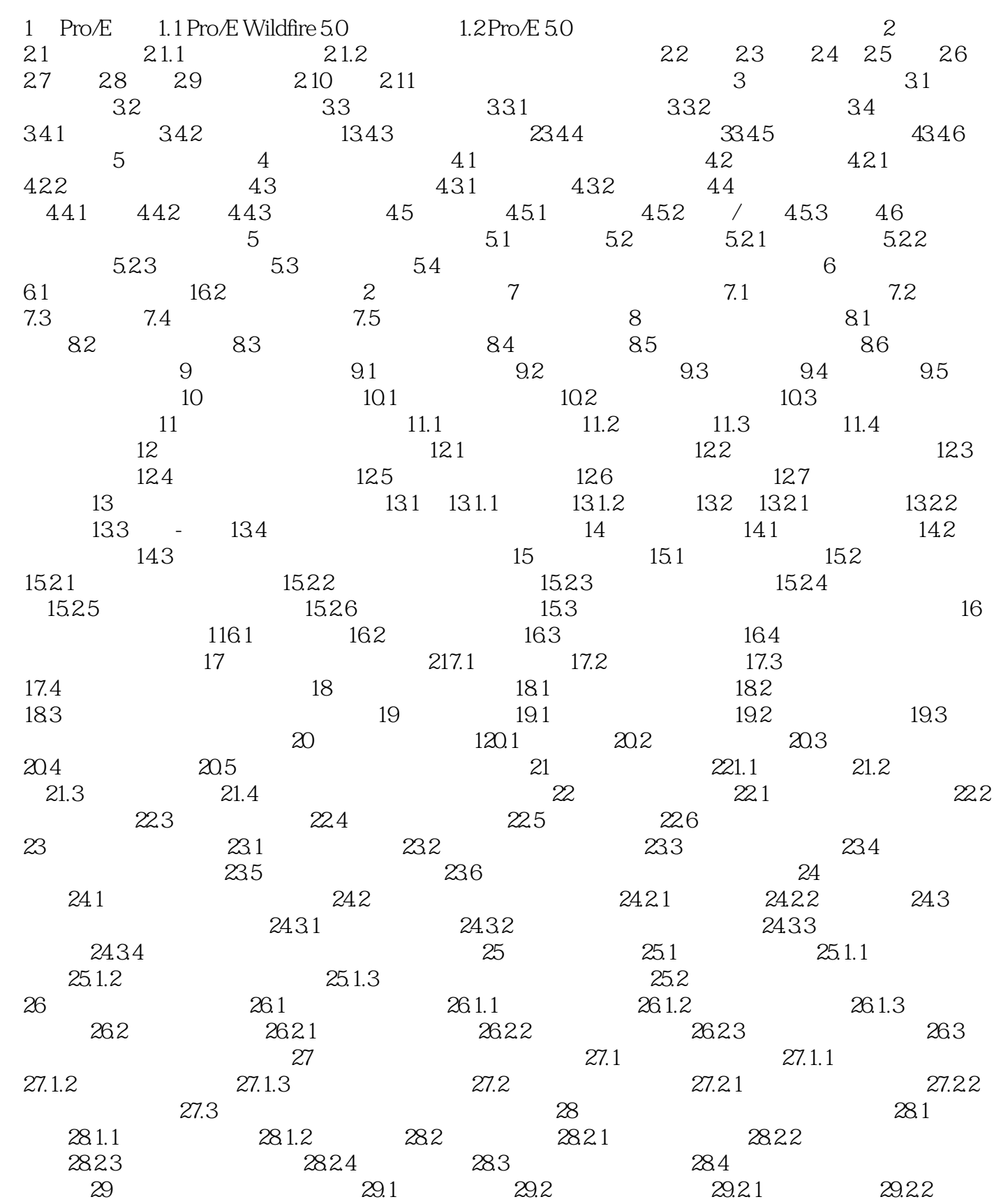

, tushu007.com

 $\le$  Pro/E Wildfire  $50$   $\ge$ 

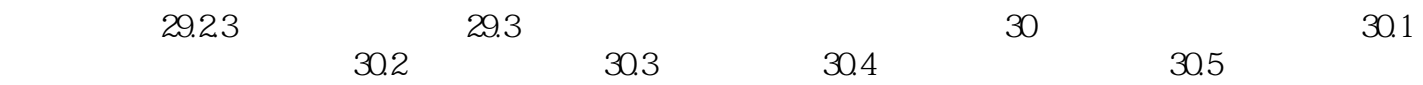

## $,$  tushu007.com

# $<<$ Pro $/E$  Wildfire  $50$   $>>$

本站所提供下载的PDF图书仅提供预览和简介,请支持正版图书。

更多资源请访问:http://www.tushu007.com